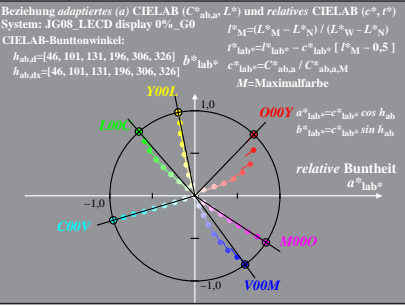

JG081-4A, 1; cf1=1.00; nt=0.18; nx=1.0, LECD 08 95

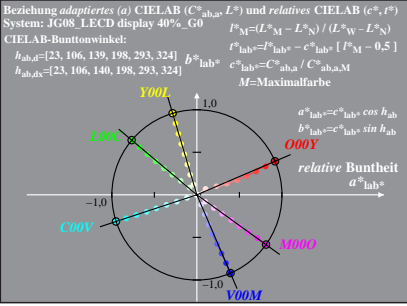

JG081-4A, 2: cf1=1.00; nt=0.18; nx=1.0, LECD 08 95